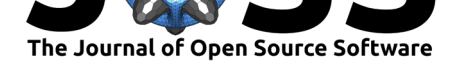

# FEST-3D: Finite-volume Explicit STructured 3-Dimensional solver

## Jatinder Pal Singh Sandhu<sup>1</sup>, Anant Girdhar<sup>1</sup>, Rakesh Ramakrishnan<sup>1</sup>, **R. D. Teja**<sup>1</sup> **, and Santanu Ghosh**<sup>1</sup>

**1** Department of Aerospace engineering, IIT Madras, Chennai

## **Summary**

Academic research in the mechanical- and aerospace-engineering communities has been aided in the last couple of decades by the development of open-source software packagess like OpenFoam (Weller, Tabor, Jasak, & Fureby, 1998) and SU2 (Economon, Palacios, Copeland, Lukaczyk, & Alonso, 2016).

FEST-3D is a modular CFD solver written in FORTRAN 90, developed with a similar motivation: to help solve problems of academic and engineering interest. This software is designed to solve the compressible Favre-averaged Navier-Stokes equations using the finite-volume method on block-structured grids using MPI-based parallelization. The modularity of the code makes it easy to implement a new method for flux reconstruction, or a turbulence model. It provides a large number of options for higher-order spatial and temporal discretization, along with the latest tur[bulence and transition models, which are not all avai](https://turbmodels.larc.nasa.gov/implementrans.html)lable in other open-source CFD software. To illustrate, FEST-3D provides the latest one-equation *γ* transition model (Menter, Smirnov, Liu, & Avancha, 2015) and zero-equation BC transition model (Cakmakcioglu, Bas, & Kaynak, 2018). It also provides standard turbulence models: SA (Spalart & Allmaras, 1992) and SST (Menter, 1994), and the k-kL (Abdol-Hamid, Carlson, & Rumsey, 2016) turbulence model. As FEST-3D uses structured grids to solve fluid flow problems, higher-order methods of 3rd (Van Leer, 1979), 4th (Colella & Woodward, 1984), and 5th (Shu, 2003) order accuracy in space —- for uniform grids —- can be employed; this is difficult to achieve with solvers designed for unstructured grids and data-structures.

A Python script is provided to simplify the user interface with the main FEST-3D code. Most of the user inputs can easily be specified in the first few lines of the edit-automaton.py script, as listed in the table below.

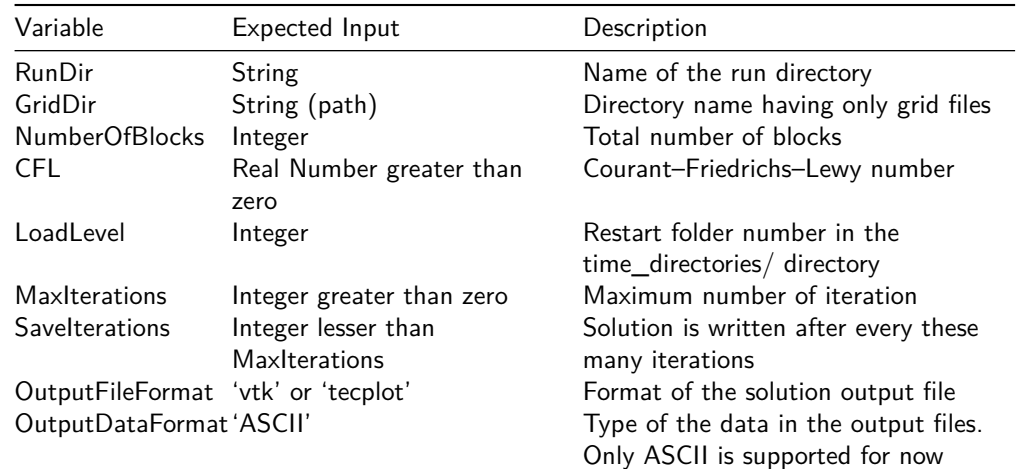

**DOI:** 10.21105/joss.01555

#### **Software**

- Review C
- [Repository](https://doi.org/10.21105/joss.01555) &
- Archive

### **Editor:** [Lorena A](https://github.com/FEST3D/FEST-3D) Barba **Revie[wers:](https://doi.org/10.5281/zenodo.3660408)**

- @hariradh
- @[rouson](http://lorenabarba.com/)

**Submitted:** 04 July 2019 **Publi[shed:](https://github.com/hariradh)** 10 February 2020

#### **Licen[se](https://github.com/rouson)**

Authors of papers retain copyright and release the work under a Creative Commons Attribution 4.0 International License (CC-BY).

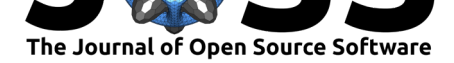

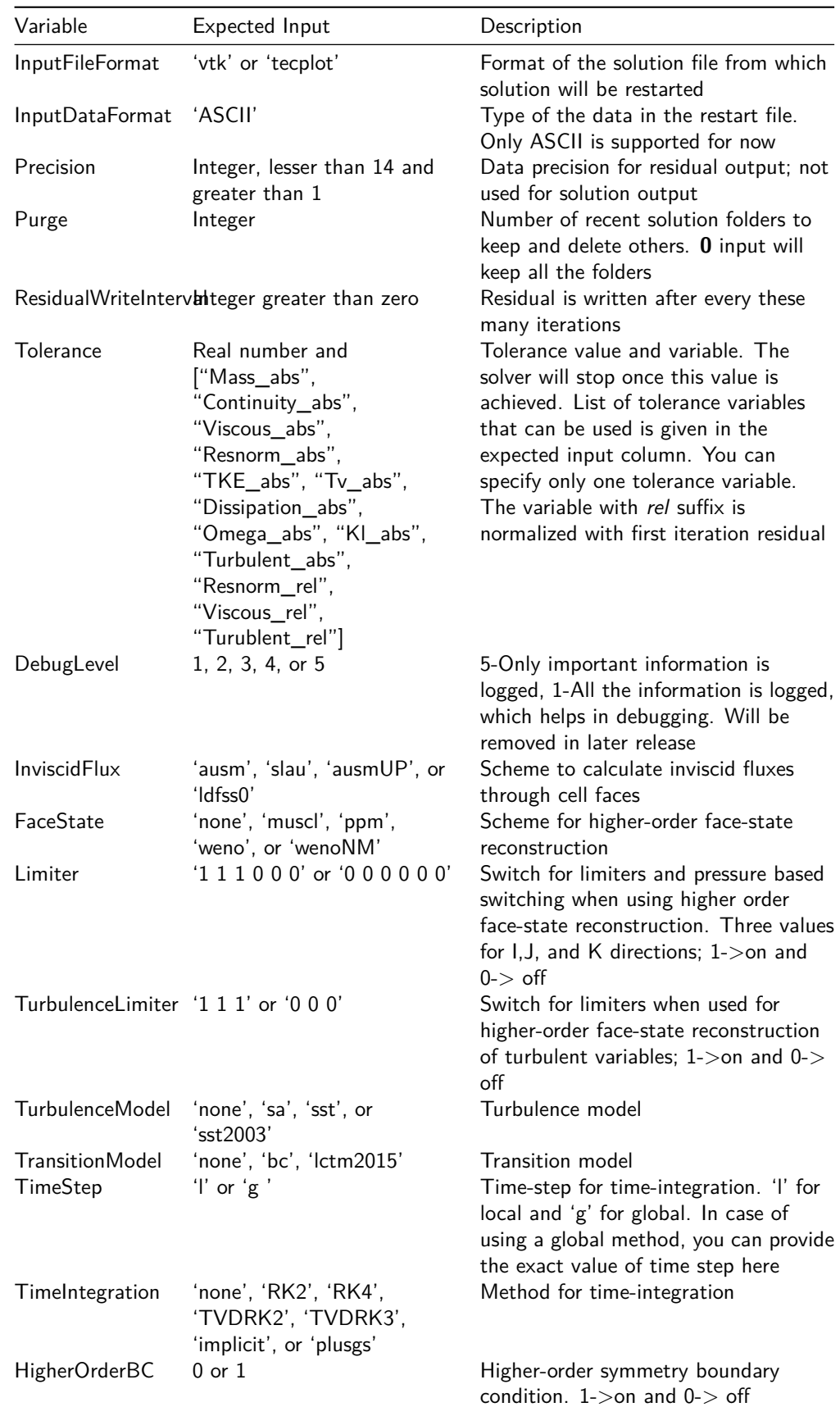

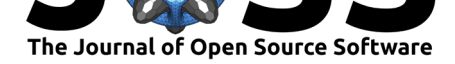

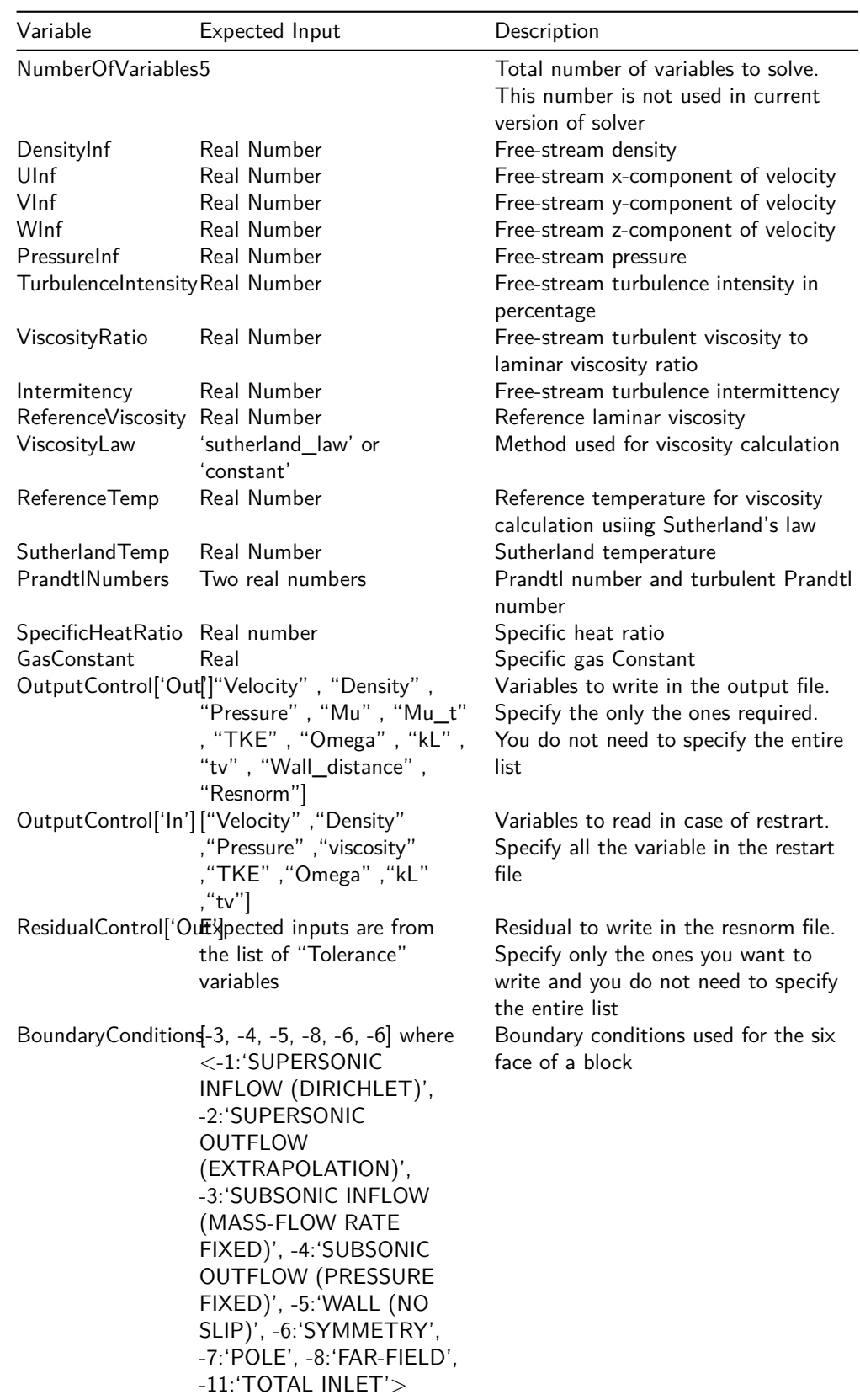

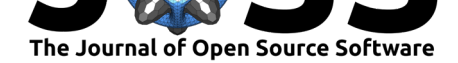

## **Higher-order methods**

Most modern CFD software is based on unstructured-grid data structures and are limited to a maximum of 3rd order of accuracy in space (Check OpenFoam v6 User Guide: 4.4), as it is computationally expensive and difficult to implement higher-order methods in this case. FEST-3D uses structured-grid data structures and provides higher than second-order methods like MUSCL (3rd-order accurate in space), PPM (4th-order accurate in space) and WENO (5th-order accurate in space), at least for unifo[rm grid spacing. Such higher-order meth](https://cfd.direct/openfoam/user-guide/v6-fvschemes/)ods can especially be useful in academic research.

## **Past and current applications**

FEST-3D is suitable for academic research and can also be used in industrial research. It has been used for obtaining simulations to investigate the effect of slope limiters on the convergence of the solution of smooth turbulent flows while using higher-order methods(Singh Sandhu, Girdhar, Ramakrishnan, Teja, & Ghosh, 2018). Currently, FEST-3D is being used for the development of a new local-correlation-based transition model and a 3D immersedboundary method for compressible flows. FEST-3D is also being used for teaching in the department of Aerospace Engineering, IIT Madras.

## **Acknowledgement**

We acknowledge the open source projects which we have used in the FEST-3D code. Seth Mortron's template project, available on GitHub as cmake\_fortran\_template, has been used to build the code. To automatically generate documentation, Fortran FOSS Programmers Group's document generator, FORD, has been used.

## **[Refer](https://github.com/Fortran-FOSS-Programmers)[e](https://github.com/SethMMorton)nces**

- Abdol-Hamid, K. S., Carlson, J.-R., & Rumsey, C. L. (2016). Verification and Validation of the k-kL Turbulence Model in FUN3D and CFL3D Codes. In *46th AIAA Fluid Dynamics Conference* (pp. AIAA 2016–3941). doi:10.2514/6.2016-3941
- Cakmakcioglu, S. C., Bas, O., & Kaynak, U. (2018). A correlation-based algebraic transition model. *Proceedings of the Institution of Mechanical Engineers, Part C: Journal of Mechanical Engineering Science*, *232*(21[\), 3915–3929. doi:10.](https://doi.org/10.2514/6.2016-3941)1177/0954406217743537
- Colella, P., & Woodward, P. R. (1984). The piecewise parabolic method (PPM) for gasdynamical simulations. *Journal of Computational Physics*, *54*(1), 174–201. doi:10.1016/ 0021-9991(84)90143-8
- Economon, T. D., Palacios, F., Copeland, S. R., Lukaczyk, [T. W., & Alonso, J. J. \(2016](https://doi.org/10.1177/0954406217743537)). SU2: An open-source suite for multiphysics simulation and design. *AIAA Journal*, *54*[\(3\),](https://doi.org/10.1016/0021-9991(84)90143-8) [828–846. doi:10.2514/1](https://doi.org/10.1016/0021-9991(84)90143-8).J053813
- Menter, F. R. (1994). Two-equation eddy-viscosity turbulence models for engineering applications. *AIAA Journal*, *32*(8), 1598–1605. doi:10.2514/3.12149
- Menter, F. R., S[mirnov, P. E., Liu, T.,](https://doi.org/10.2514/1.J053813) & Avancha, R. (2015). A one-equation local correlationbased transition model. *Flow, Turbulence and Combustion*, *95*(4), 583–619. doi:10.1007/ s10494-015-9622-4

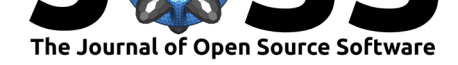

- Shu, C.-W. (2003). High-order Finite Difference and Finite Volume WENO Schemes and Discontinuous Galerkin Methods for CFD. *International Journal of Computational Fluid Dynamics*, *17*(2), 107–118. doi:10.1080/1061856031000104851
- Singh Sandhu, J. P., Girdhar, A., Ramakrishnan, R., Teja, R., & Ghosh, S. (2018). A convergence study of solutions using two two-equation rans turbulence models on a finite volume solver for structured grids. In *[2018 AIAA Fluid Dynamic](https://doi.org/10.1080/1061856031000104851)s Conference* (pp. AIAA 2018–3859). doi:10.2514/6.2018-3859
- Spalart, P., & Allmaras, S. (1992). A one-equation turbulence model for aerodynamic flows. In *30th Aerospace Sciences Meeting and Exhibit*. doi:10.2514/6.1992-439
- Van Leer, B. (1979[\). Towards the ultima](https://doi.org/10.2514/6.2018-3859)te conservative difference scheme. V. A secondorder sequel to godunov's method. *Journal of Computational Physics*, *32*(1), 101–136. doi:10.1016/0021-9991(79)90145-1
- Weller, H. G., Tabor, G., Jasak, H., & Fureby, C. (199[8\). A tensorial appro](https://doi.org/10.2514/6.1992-439)ach to computational continuum mechanics using object-oriented techniques. *Computers in Physics*, *12*([6\), 620–631. doi:10.1063/1.1687](https://doi.org/10.1016/0021-9991(79)90145-1)44